## Obsah

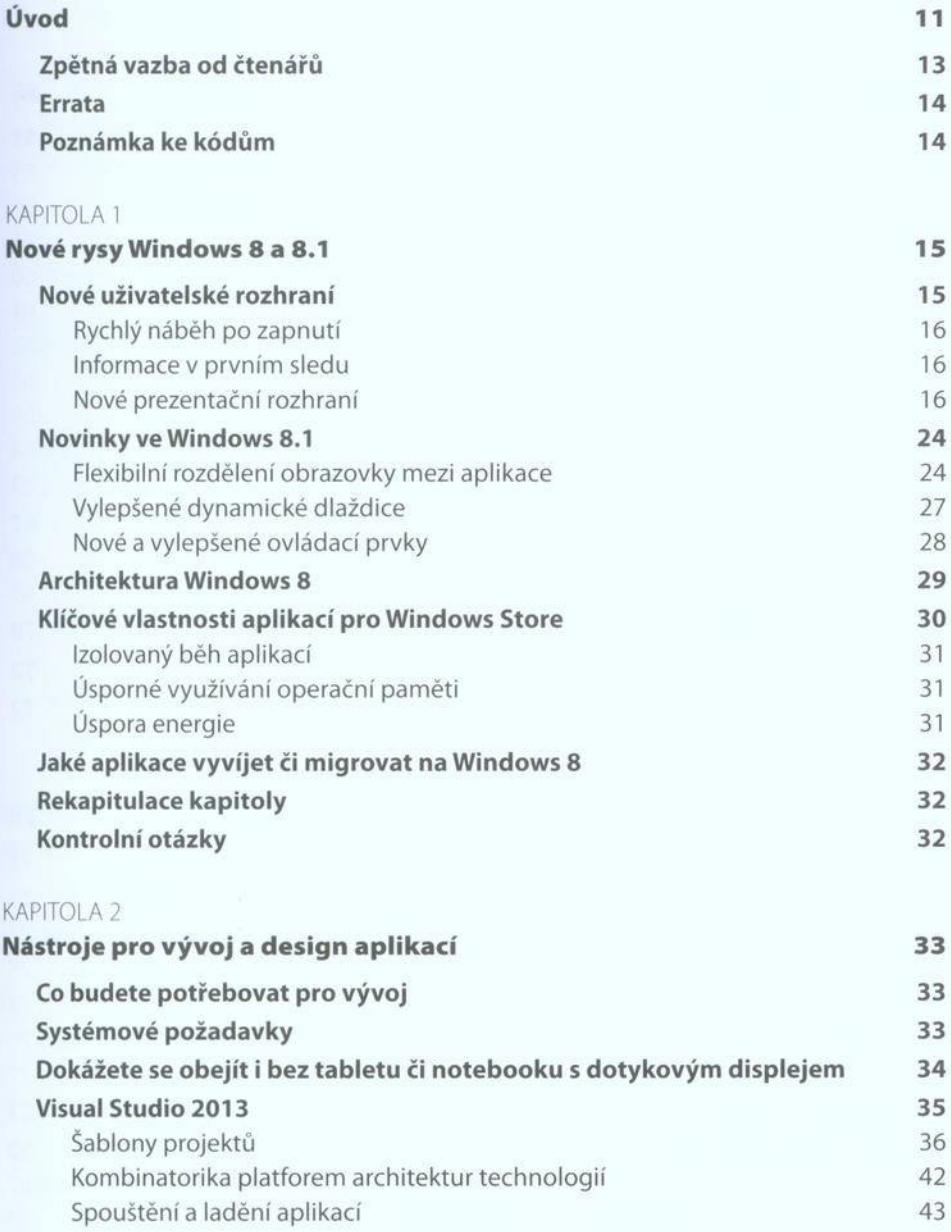

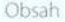

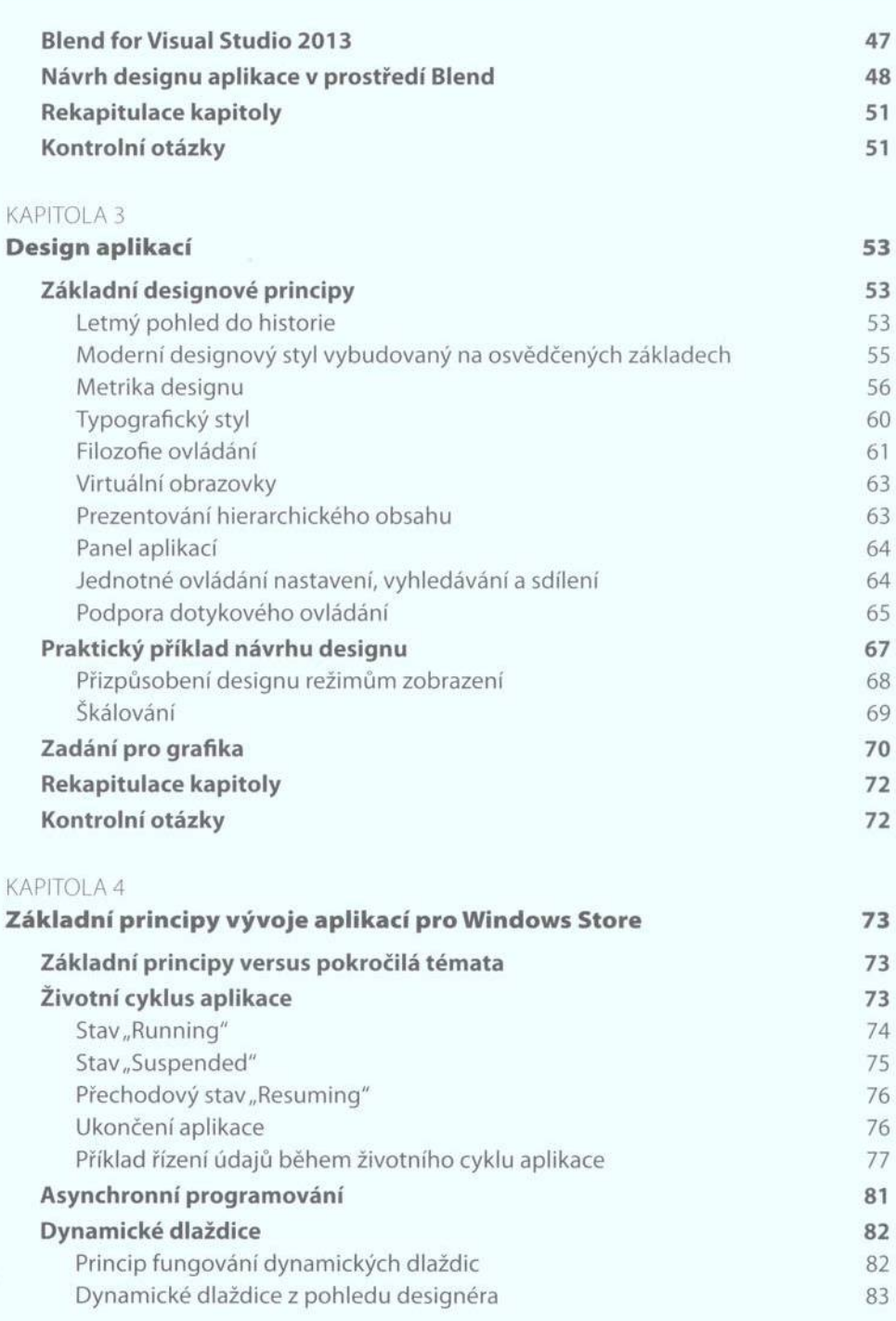

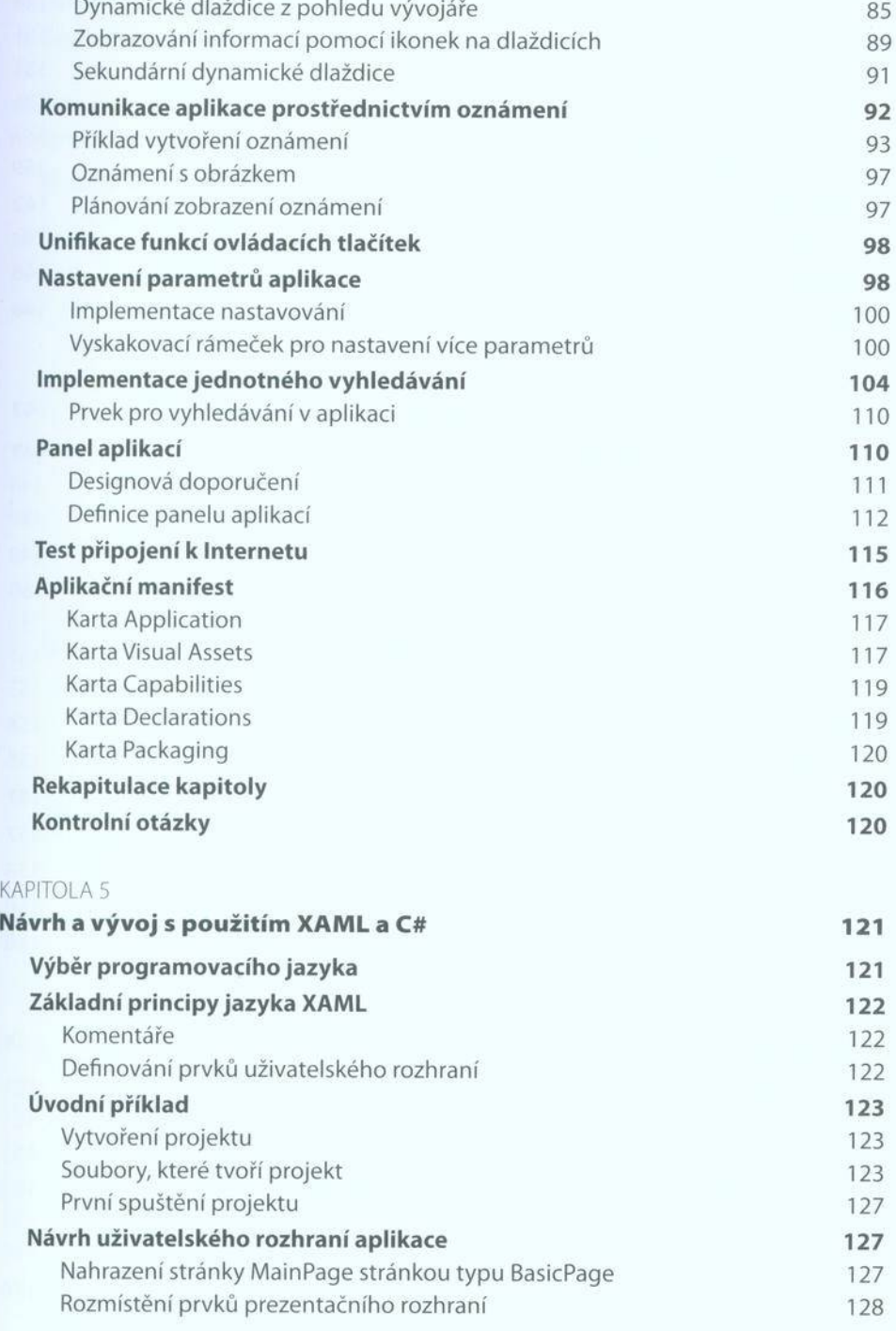

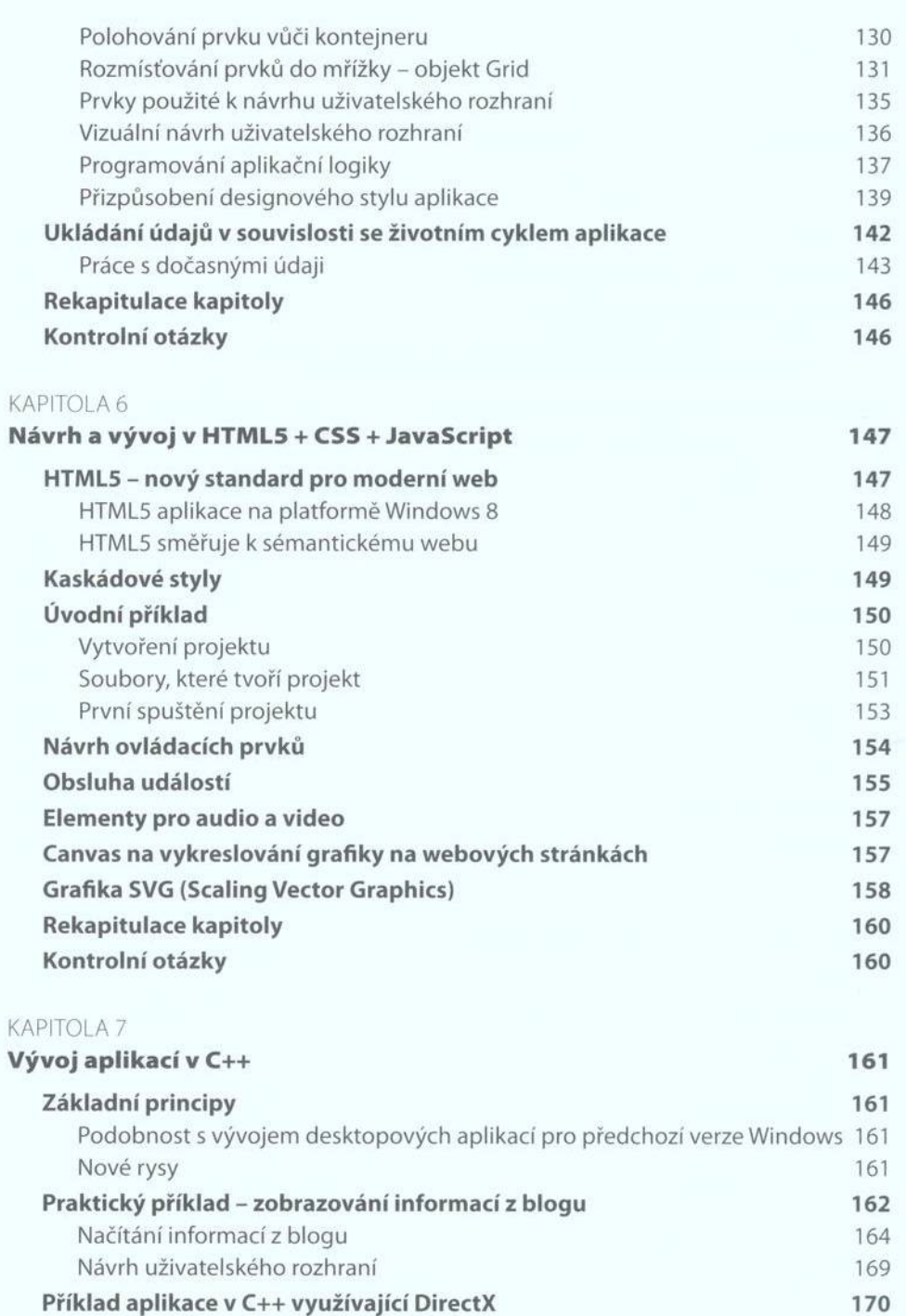

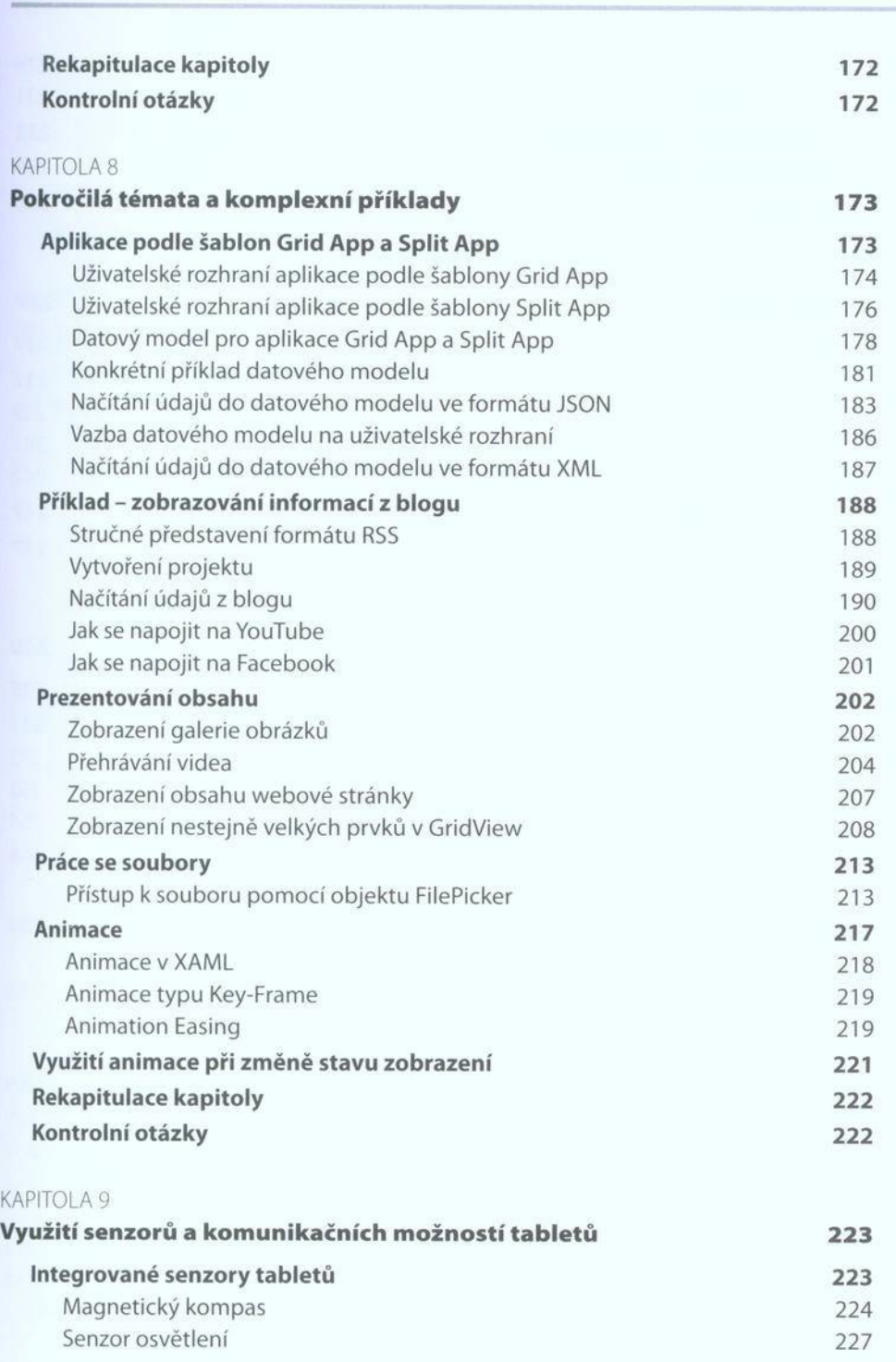

Obsah

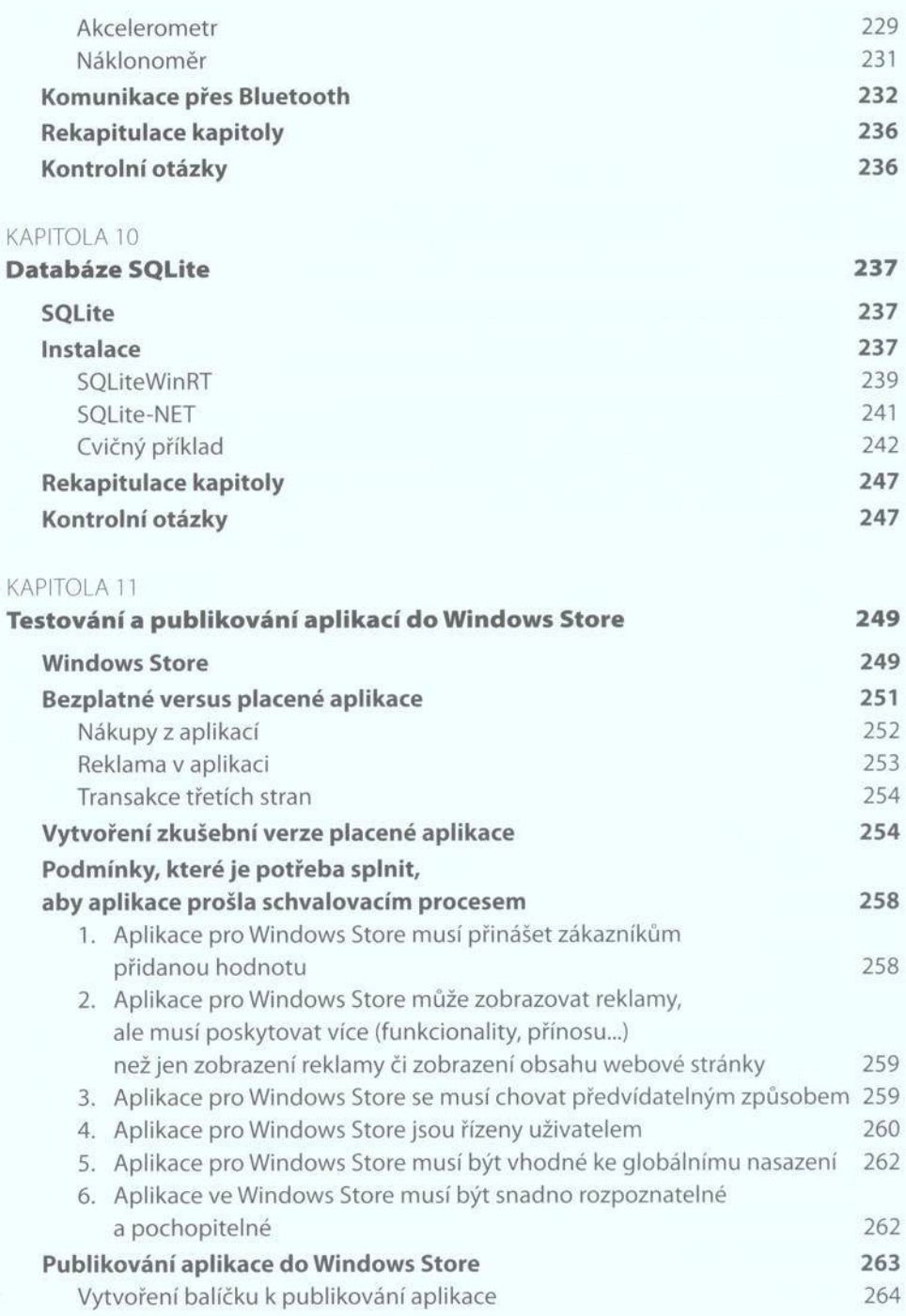

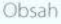

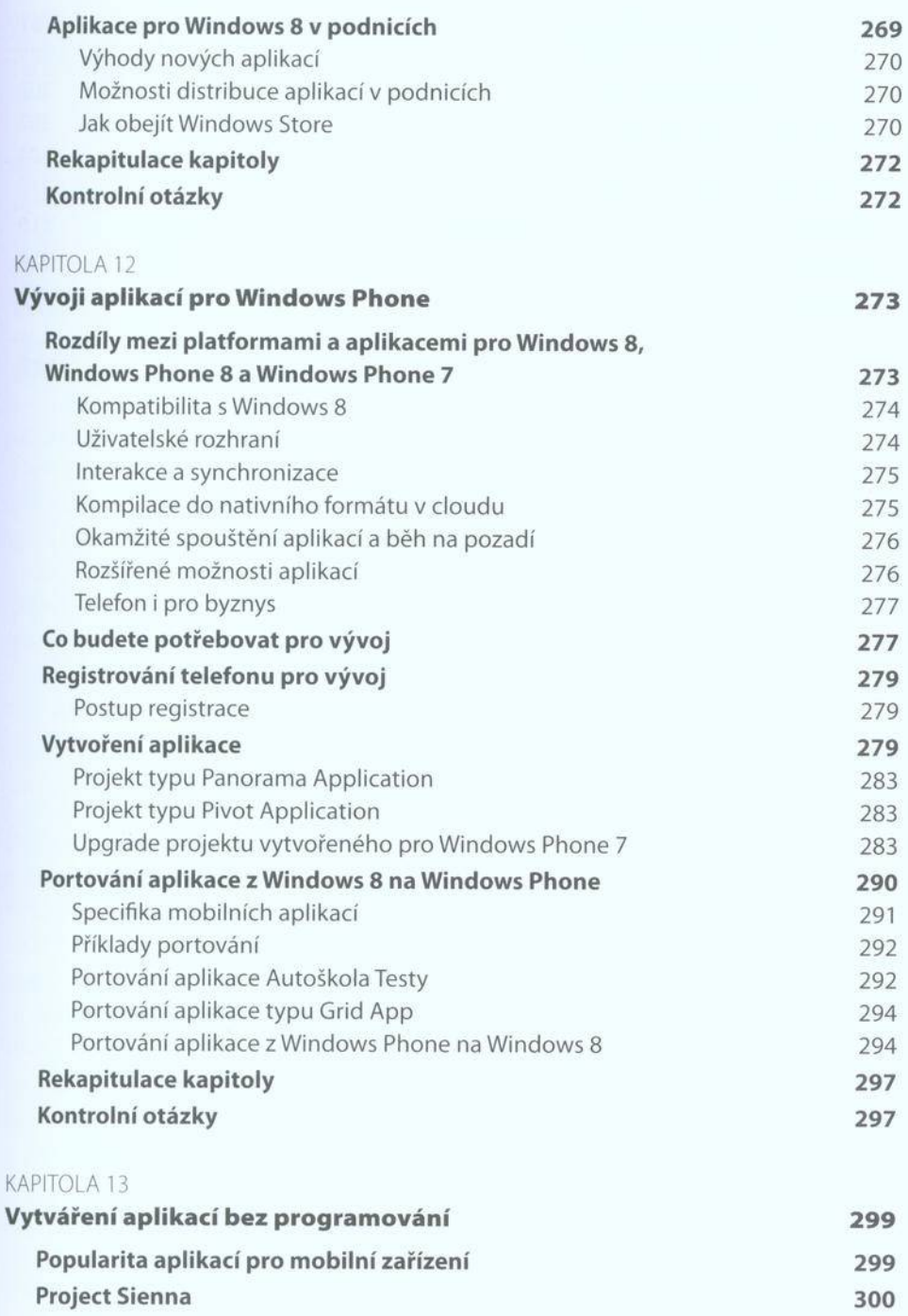

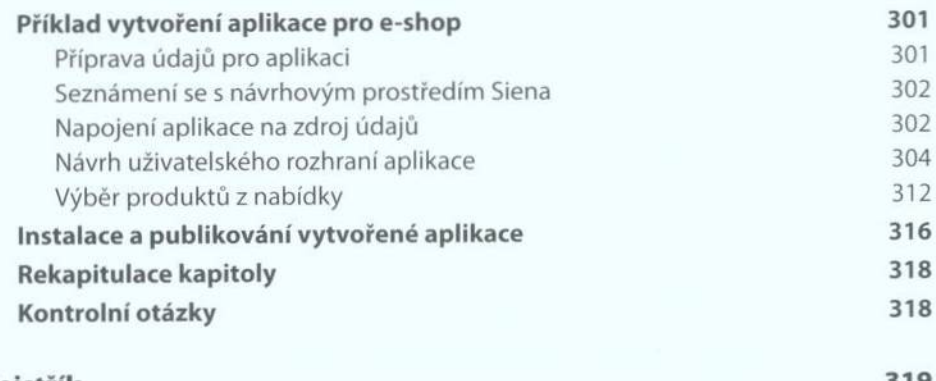

## **R e js třík 3 1 9**